# **QGIS Application - Bug report #16215 Arrow symbol layer: wrong data-defined button description for head and arrow types**

*2017-02-21 07:58 AM - Harrissou Santanna*

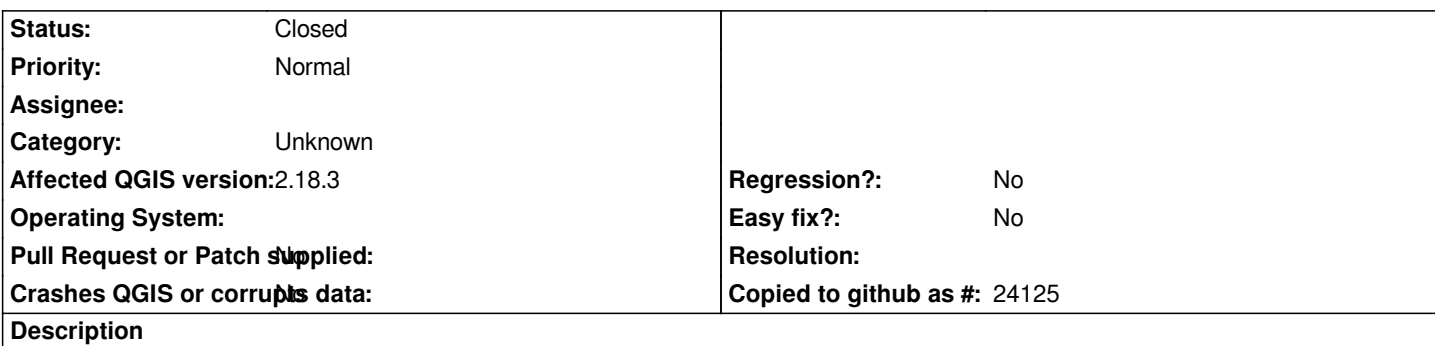

*Symbolize a layer using the arrow symbol layer type*

*For the "Head type" and "Arrow type" parameters, the data defined override button suggest that expected input value should be of integer type while values that actually fill the combobox are of string types (and no enumeration is available to help, in case it should be integer)*

# **Associated revisions**

## **Revision 79035acd - 2018-05-08 12:38 PM - Harrissou Santanna**

*The Arrow type and head type are string inputs in DD*

*and not integer (fixes #16215)*

### **History**

#### **#1 - 2017-05-01 01:01 AM - Giovanni Manghi**

- *Easy fix? set to No*
- *Regression? set to No*

#### **#2 - 2017-09-22 09:53 AM - Jürgen Fischer**

*- Category set to Unknown*

### **#3 - 2018-05-08 12:37 PM - Harrissou Santanna**

- *% Done changed from 0 to 100*
- *Status changed from Open to Closed*

*Applied in changeset commit:qgis|79035acd642a1c12d590b1508369b4d92344b8dc.*